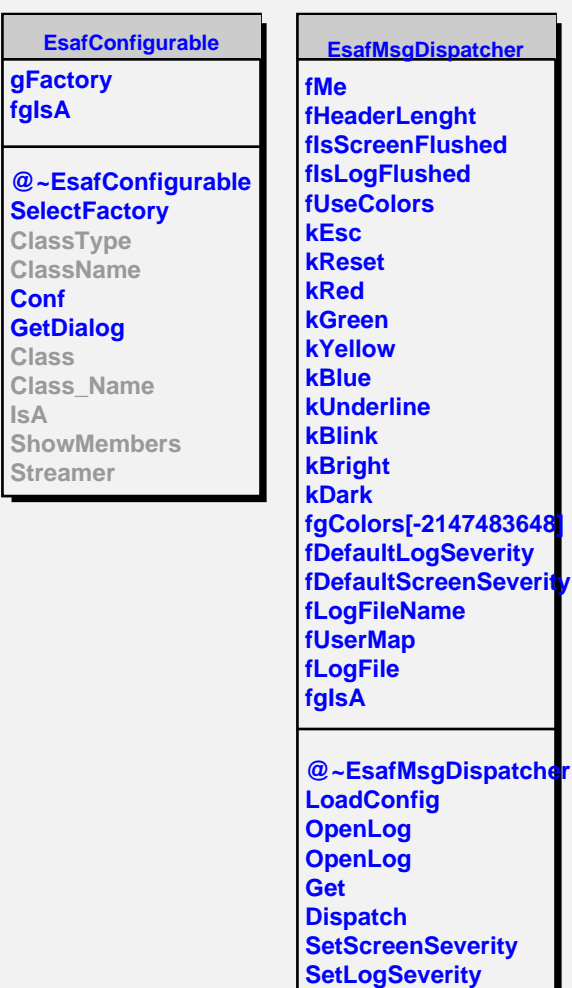

**GetScreenSeverity GetLogSeverity ClassType ClassName**

**EsafMsgDispatcher**

**ShowMembers**

**Class Class\_Name**

**IsA**